# Package 'comorbidity'

July 16, 2024

<span id="page-0-0"></span>Version 1.1.0

Title Computing Comorbidity Scores

Description Computing comorbidity indices and scores such as the weighted Charlson score (Charlson, 1987 [<doi:10.1016/0021-9681\(87\)90171-8>](https://doi.org/10.1016/0021-9681(87)90171-8)) and the Elixhauser comorbidity score (Elixhauser, 1998 [<doi:10.1097/00005650-199801000-00004>](https://doi.org/10.1097/00005650-199801000-00004)) using ICD-9-CM or ICD-10 codes (Quan, 2005 [<doi:10.1097/01.mlr.0000182534.19832.83>](https://doi.org/10.1097/01.mlr.0000182534.19832.83)). Australian and Swedish modifications of the Charlson Comorbidity Index are available as well (Sundararajan, 2004 [<doi:10.1016/j.jclinepi.2004.03.012>](https://doi.org/10.1016/j.jclinepi.2004.03.012) and Ludvigsson, 2021  $\langle \text{doi:10.2147/CLEP.S282475>}\rangle$ , together with different weighting algorithms for both the Charlson and Elixhauser comorbidity scores.

URL <https://ellessenne.github.io/comorbidity/>,

<https://github.com/ellessenne/comorbidity>

BugReports <https://github.com/ellessenne/comorbidity/issues>

License GPL  $(>= 3)$ 

**Depends**  $R$  ( $>= 2.10$ )

Imports checkmate, data.table, stats, stringi, utils

Suggests covr, knitr, rmarkdown, testthat

RoxygenNote 7.3.2

Encoding UTF-8

LazyData true

ByteCompile true

VignetteBuilder knitr

Language en-GB

NeedsCompilation no

Author Alessandro Gasparini [aut, cre]

(<<https://orcid.org/0000-0002-8319-7624>>), Hojjat Salmasian [ctb] (ICD-9-CM scores), Jonathan Williman [ctb] (<<https://orcid.org/0000-0001-5080-4435>>), Sing Yi Chia [ctb] (<<https://orcid.org/0000-0002-7591-3141>>), Edmund Teo [ctb] (<<https://orcid.org/0000-0003-3936-4082>>), Desi Quintans [ctb]

<span id="page-1-0"></span>Maintainer Alessandro Gasparini <alessandro@ellessenne.xyz>

Repository CRAN

Date/Publication 2024-07-16 06:40:02 UTC

## **Contents**

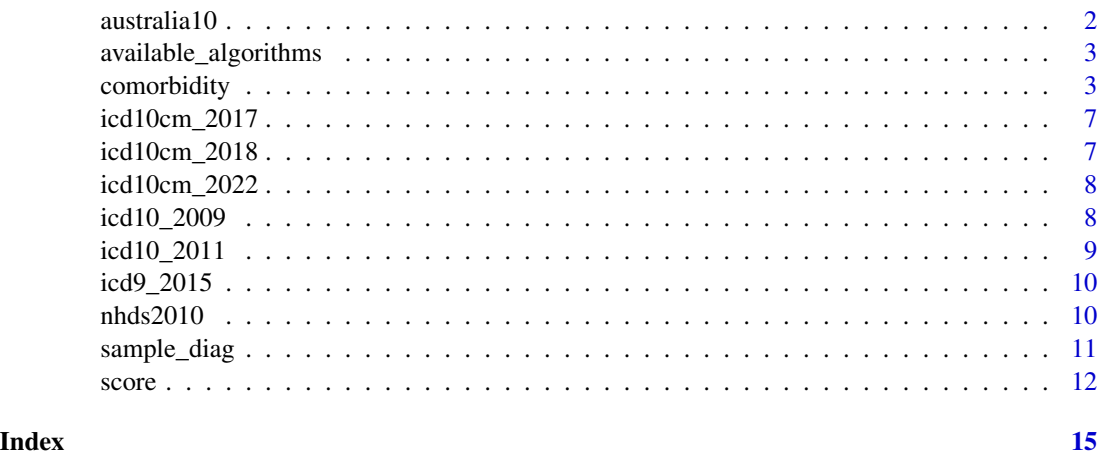

australia10 *Australian mortality data, 2010*

#### Description

A dataset containing Australian mortality data, obtained from Stata 17.

#### Usage

australia10

#### Format

A data frame with 3,322 rows and 3 variables:

cause ICD-10 code representing cause of death

sex Gender

deaths Number of deaths

#### Note

The R code used to download and process the dataset from Stata is available [here.](https://raw.githubusercontent.com/ellessenne/comorbidity/master/data-raw/make-data.R)

<span id="page-2-0"></span>available\_algorithms *Display Currently Supported Algorithms*

#### Description

This function prints all (currently) supported and implemented comorbidity mapping, and for each one of those, each supported scoring and weighting algorithm.

#### Usage

```
available_algorithms()
```
#### Examples

```
available_algorithms()
```
<span id="page-2-1"></span>comorbidity *Comorbidity mapping.*

#### Description

Maps comorbidity conditions using algorithms from the Charlson and the Elixhauser comorbidity scores.

#### Usage

```
comorbidity(x, id, code, map, assign0, labelled = TRUE, tidy.codes = TRUE)
```
#### Arguments

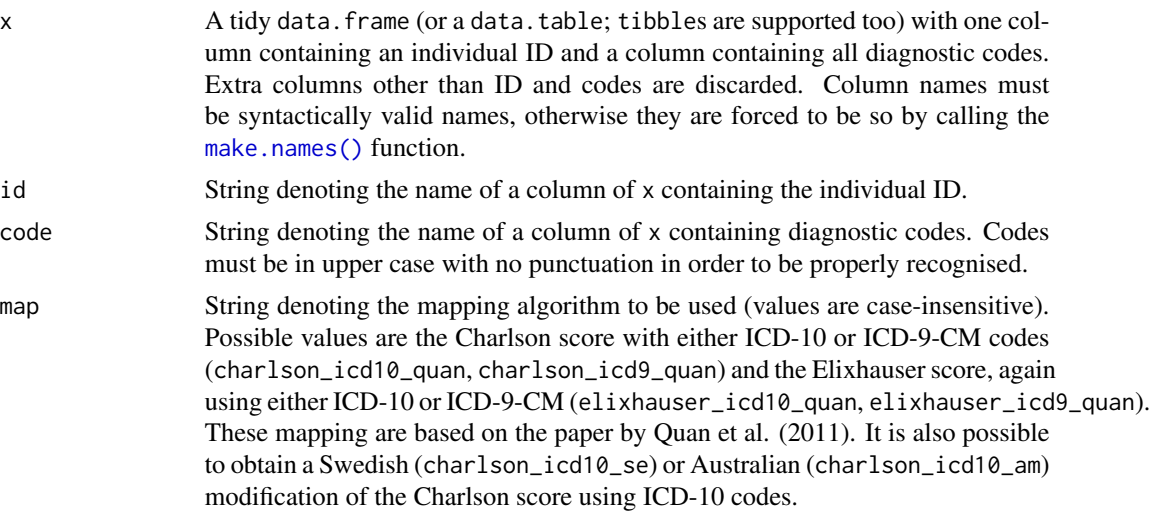

<span id="page-3-0"></span>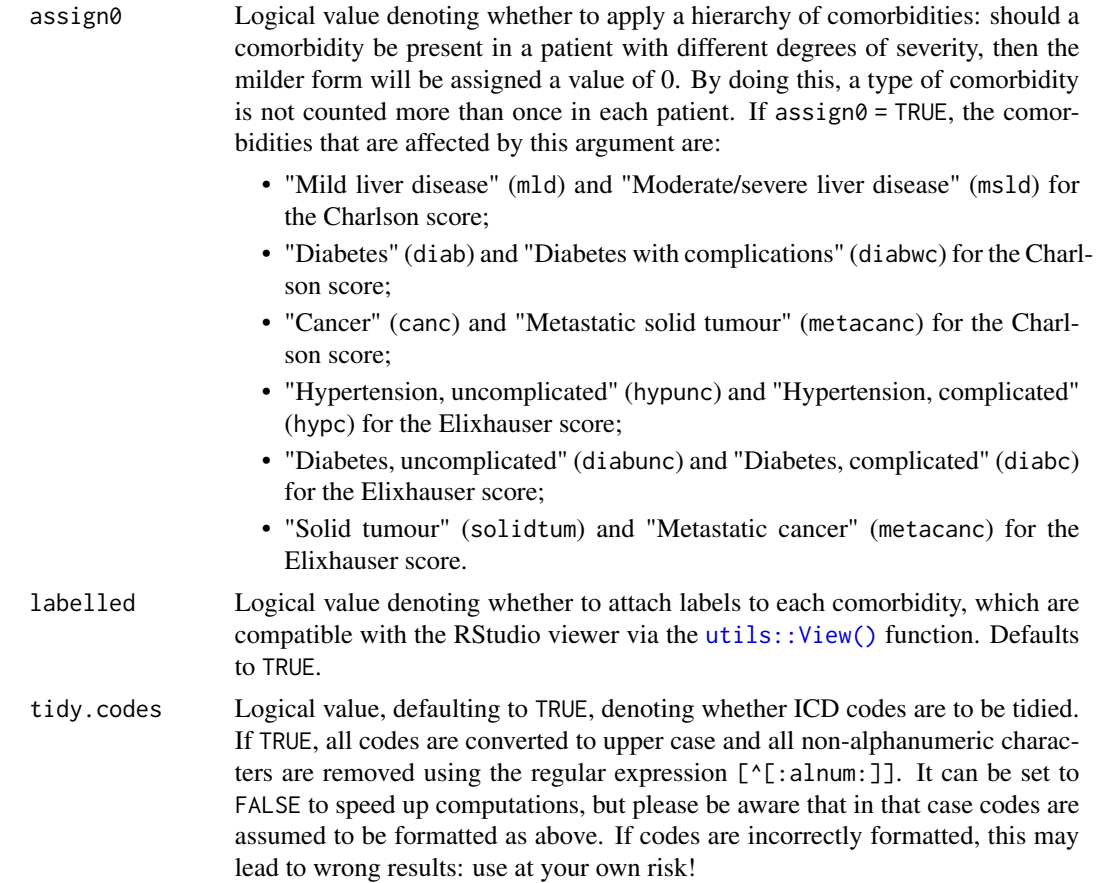

#### Details

The ICD-10 and ICD-9-CM coding for the Charlson and Elixhauser scores is based on work by Quan *et al*. (2005). ICD-10 and ICD-9 codes must be in upper case and with alphanumeric characters only in order to be properly recognised; set tidy.codes = TRUE to properly tidy the codes automatically (this is the default behaviour). A message is printed to the R console when nonalphanumeric characters are found.

#### Value

A data frame with id and columns relative to each comorbidity domain, with one row per individual.

For the Charlson score, the following variables are included in the dataset:

- The id variable as defined by the user;
- mi, for myocardial infarction;
- chf, for congestive heart failure;
- pvd, for peripheral vascular disease;
- cevd, for cerebrovascular disease;
- dementia, for dementia;

#### comorbidity 5

- cpd, for chronic pulmonary disease;
- rheumd, for rheumatoid disease;
- pud, for peptic ulcer disease;
- mld, for mild liver disease;
- diab, for diabetes without complications;
- diabwc, for diabetes with complications;
- hp, for hemiplegia or paraplegia;
- rend, for renal disease;
- canc, for cancer (any malignancy);
- msld, for moderate or severe liver disease;
- metacanc, for metastatic solid tumour;
- aids, for AIDS/HIV. Please note that we combine "chronic obstructive pulmonary disease" and "chronic other pulmonary disease" for the Swedish version of the Charlson index, for comparability (and compatibility) with other definitions/implementations.

Conversely, for the Elixhauser score the dataset contains the following variables:

- The id variable as defined by the user;
- chf, for congestive heart failure;
- carit, for cardiac arrhythmias;
- valv, for valvular disease;
- pcd, for pulmonary circulation disorders;
- pvd, for peripheral vascular disorders;
- hypunc, for hypertension, uncomplicated;
- hypc, for hypertension, complicated;
- para, for paralysis;
- ond, for other neurological disorders;
- cpd, for chronic pulmonary disease;
- diabunc, for diabetes, uncomplicated;
- diabc, for diabetes, complicated;
- hypothy, for hypothyroidism;
- rf, for renal failure;
- 1d, for liver disease;
- pud, for peptic ulcer disease, excluding bleeding;
- aids, for AIDS/HIV;
- lymph, for lymphoma;
- metacanc, for metastatic cancer;
- solidtum, for solid tumour, without metastasis;
- rheumd, for rheumatoid arthritis/collaged vascular disease;

#### <span id="page-5-0"></span>6 comorbidity

- coag, for coagulopathy;
- obes, for obesity;
- wloss, for weight loss;
- fed, for fluid and electrolyte disorders;
- blane, for blood loss anaemia;
- dane, for deficiency anaemia;
- alcohol, for alcohol abuse;
- drug, for drug abuse;
- psycho, for psychoses;
- depre, for depression;

Labels are presented to the user when using the RStudio viewer (e.g. via the utils:: $View()$ ) function) for convenience, if labelled = TRUE.

#### References

Quan H, Sundararajan V, Halfon P, Fong A, Burnand B, Luthi JC, et al. *Coding algorithms for defining comorbidities in ICD-9-CM and ICD-10 administrative data*. Medical Care 2005; 43(11):1130- 1139.

Charlson ME, Pompei P, Ales KL, et al. *A new method of classifying prognostic comorbidity in longitudinal studies: development and validation*. Journal of Chronic Diseases 1987; 40:373-383.

Ludvigsson JF, Appelros P, Askling J et al. *Adaptation of the Charlson Comorbidity Index for register-based research in Sweden*. Clinical Epidemiology 2021; 13:21-41.

Sundararajan V, Henderson T, Perry C, Muggivan A, Quan H, Ghali WA. *New ICD-10 version of the Charlson comorbidity index predicted in-hospital mortality*. Journal of Clinical Epidemiology 2004; 57(12):1288-1294.

#### Examples

```
set.seed(1)
x <- data.frame(
  id = sample(1:15, size = 200, replace = TRUE),code = sample\_diag(200),
  stringsAsFactors = FALSE
)
# Charlson score based on ICD-10 diagnostic codes:
comorbidity(x = x, id = "id", code = "code", map = "charlson_icd10_quan", assign0 = FALSE)
# Elixhauser score based on ICD-10 diagnostic codes:
comorbidity(x = x, id = "id", code = "code", map = "elixhauser_icd10_quan", assign0 = FALSE)
# The following example describes how the `assign0` argument works.
# We create a dataset for a single patient with two codes, one for
# uncomplicated diabetes ("E100") and one for complicated diabetes
# ("E102"):
x2 < - data.frame(
```
#### <span id="page-6-0"></span>icd10cm\_2017 7

```
id = 1,
  code = c("E100", "E102"),
  stringsAsFactors = FALSE
)
# Then, we calculate the Quan-ICD10 Charlson score:
ccF <- comorbidity(x = x2, id = "id", code = "code", map = "charlson_icd10_quan", assign0 = FALSE)
# With `assign0 = FALSE`, both diabetes comorbidities are counted:
ccF[, c("diab", "diabwc")]
# Conversely, with `assign0 = TRUE`, only the more severe diabetes with
# complications is counted:
ccT <- comorbidity(x = x^2, id = "id", code = "code", map = "charlson_icd10_quan", assign0 = TRUE)
ccT[, c("diab", "diabwc")]
```
icd10cm\_2017 *ICD-10-CM Diagnostic Codes, 2017 Version*

#### Description

A dataset containing the 2017 version of the ICD10-CM coding system.

#### Usage

icd10cm\_2017

#### Format

A data frame with 71,486 rows and 2 variables:

Code ICD-10-CM diagnostic code

Description Description of each code

#### Note

The R code used to download and process the dataset from the CDC website is available [here.](https://raw.githubusercontent.com/ellessenne/comorbidity/master/data-raw/make-data.R)

icd10cm\_2018 *ICD-10-CM Diagnostic Codes, 2018 Version*

#### Description

A dataset containing the 2018 version of the ICD10-CM coding system.

#### Usage

icd10cm\_2018

#### <span id="page-7-0"></span>Format

A data frame with 71,704 rows and 2 variables:

Code ICD-10-CM diagnostic code

Description Description of each code

#### Note

The R code used to download and process the dataset from the CDC website is available [here.](https://raw.githubusercontent.com/ellessenne/comorbidity/master/data-raw/make-data.R)

icd10cm\_2022 *ICD-10-CM Diagnostic Codes, 2022 Version*

#### Description

A dataset containing the 2022 version of the ICD10-CM coding system.

#### Usage

icd10cm\_2022

#### Format

A data frame with 72,750 rows and 2 variables:

Code ICD-10-CM diagnostic code

Description Description of each code

#### Note

The R code used to download and process the dataset from the CDC website is available [here.](https://raw.githubusercontent.com/ellessenne/comorbidity/master/data-raw/make-data.R)

<span id="page-7-1"></span>icd10\_2009 *ICD-10 Diagnostic Codes, 2009 Version*

#### Description

A dataset containing the 2009 version of the ICD-10 codes.

#### Usage

icd10\_2009

#### <span id="page-8-0"></span>icd10\_2011 9

#### Format

A data frame with 10,817 rows and 4 variables:

Code ICD-10 diagnostic code

Code.clean ICD-10 diagnostic code, removing all punctuation

ICD.title Code description, in plain English.

Status Additional information, if available.

#### Note

The R code used to download and process the dataset from the CDC website is available [here.](https://raw.githubusercontent.com/ellessenne/comorbidity/master/data-raw/make-data.R)

#### Source

CDC Website: https://goo.gl/6e2mvb

<span id="page-8-1"></span>icd10\_2011 *ICD-10 Diagnostic Codes, 2011 Version*

#### Description

A dataset containing the 2011 version of the ICD-10 codes.

#### Usage

icd10\_2011

#### Format

A data frame with 10,856 rows and 4 variables:

Code ICD-10 diagnostic code

Code.clean ICD-10 diagnostic code, removing all punctuation

ICD.title Code description, in plain English.

Status Additional information, if available.

#### Note

The R code used to download and process the dataset from the CDC website is available [here.](https://raw.githubusercontent.com/ellessenne/comorbidity/master/data-raw/make-data.R)

#### Source

CDC Website: https://goo.gl/rcTJJ2

<span id="page-9-1"></span><span id="page-9-0"></span>

#### Description

A dataset containing the version of the ICD-9 codes effective October 1, 2014.

#### Usage

icd9\_2015

#### Format

A data frame with 14,567 rows and 3 variables:

Code ICD-9 diagnostic code

Long\_description Long description of each code

Short\_description Short description of each code

#### Note

The R code used to download and process the dataset from the CMS.gov website is available [here.](https://raw.githubusercontent.com/ellessenne/comorbidity/master/data-raw/make-data.R)

#### Source

CMS.gov Website: https://www.cms.gov/Medicare/Coding/ICD9ProviderDiagnosticCodes/codes.html

nhds2010 *Adult same-day discharges, 2010*

#### Description

A dataset containing adult same-day discharges from 2010, obtained from Stata 17.

#### Usage

nhds2010

<span id="page-10-0"></span>sample\_diag 11

### Format

A data frame with 2,210 rows and 15 variables:

ageu Units for age age Age sex Sex race Race month Discharge month status Discharge status region Region atype Type of admission dx1 Diagnosis 1, ICD9-CM dx2 Diagnosis 2, ICD9-CM dx3 Diagnosis 3, ICD9-CM, imported incorrectly dx3corr Diagnosis 3, ICD9-CM, corrected pr1 Procedure 1 wgt Frequency weight recid Order of record (raw data)

#### Note

The R code used to download and process the dataset from Stata is available [here.](https://raw.githubusercontent.com/ellessenne/comorbidity/master/data-raw/make-data.R)

sample\_diag *Simulate ICD-10 and ICD-9 diagnostic codes*

#### Description

A simple function to simulate ICD-10 and ICD-9 diagnostic codes at random.

#### Usage

```
sample_diag(n = 1, version = "ICD10_2011")
```
#### Arguments

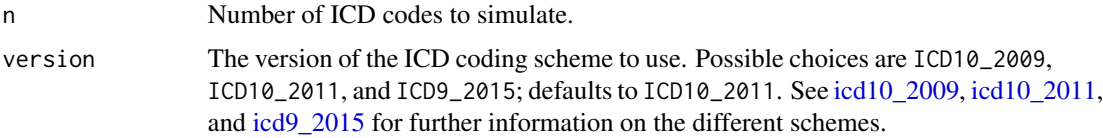

12 score

### Value

A vector of n ICD diagnostic codes.

#### Examples

```
# Simulate 10 ICD-10 codes
sample_diag(10)
# Simulate a tidy dataset with 15 individuals and 200 rows
set.seed(1)
x <- data.frame(
 id = sample(1:15, size = 200, replace = TRUE),code = sample\_diag(n = 200),
  stringsAsFactors = FALSE
\mathcal{L}head(x)
```
score *Compute (weighted) comorbidity scores*

#### Description

Compute (weighted) comorbidity scores

#### Usage

score(x, weights = NULL, assign0)

#### Arguments

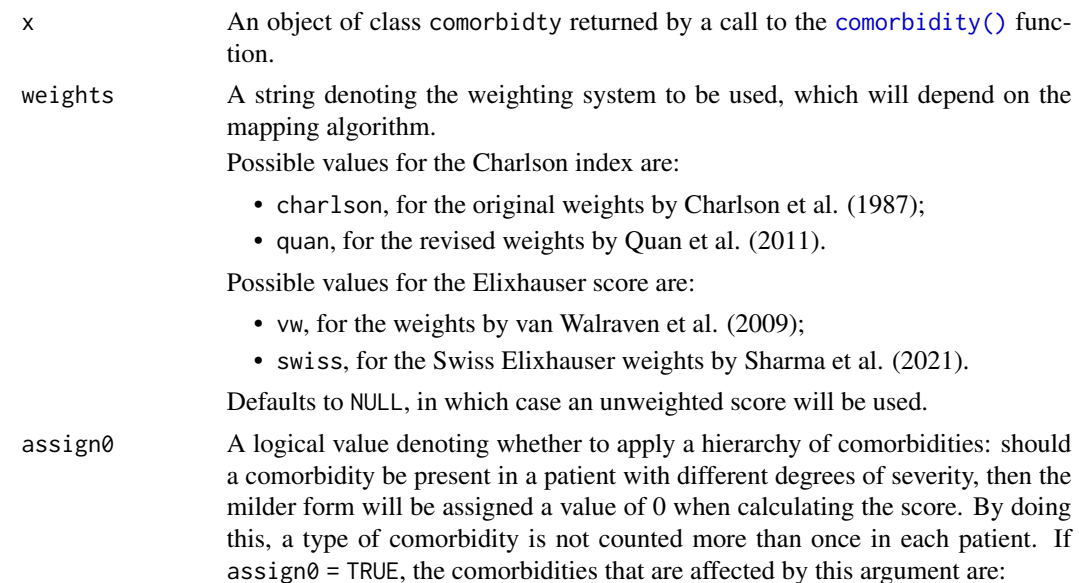

<span id="page-11-0"></span>

- "Mild liver disease" (mld) and "Moderate/severe liver disease" (msld) for the Charlson score;
- "Diabetes" (diab) and "Diabetes with complications" (diabwc) for the Charlson score;
- "Cancer" (canc) and "Metastatic solid tumour" (metacanc) for the Charlson score;
- "Hypertension, uncomplicated" (hypunc) and "Hypertension, complicated" (hypc) for the Elixhauser score;
- "Diabetes, uncomplicated" (diabunc) and "Diabetes, complicated" (diabc) for the Elixhauser score;
- "Solid tumour" (solidtum) and "Metastatic cancer" (metacanc) for the Elixhauser score.

#### Value

A numeric vector with the (possibly weighted) comorbidity score for each subject from the input dataset.

#### References

Charlson ME, Pompei P, Ales KL, et al. *A new method of classifying prognostic comorbidity in longitudinal studies: development and validation*. Journal of Chronic Diseases 1987; 40:373-383.

Quan H, Li B, Couris CM, et al. *Updating and validating the Charlson Comorbidity Index and Score for risk adjustment in hospital discharge abstracts using data from 6 countries*. American Journal of Epidemiology 2011; 173(6):676-682.

van Walraven C, Austin PC, Jennings A, Quan H and Forster AJ. *A modification of the Elixhauser comorbidity measures into a point system for hospital death using administrative data*. Medical Care 2009; 47(6):626-633.

Sharma N, Schwendimann R, Endrich O, et al. *Comparing Charlson and Elixhauser comorbidity indices with different weightings to predict in-hospital mortality: an analysis of national inpatient data*. BMC Health Services Research 2021; 21(13).

#### Examples

```
set.seed(1)
x < - data.frame(
 id = sample(1:15, size = 200, replace = TRUE),code = sample_diag(200),
 stringsAsFactors = FALSE
)
# Charlson score based on ICD-10 diagnostic codes:
x1 < - comorbidity(x = x, id = "id", code = "code", map = "charlson_icd10_quan", assign0 = FALSE)
score(x = x1, weights = "charlson", assign0 = FALSE)# Elixhauser score based on ICD-10 diagnostic codes:
x2 < - comorbidity(x = x, id = "id", code = "code", map = "elixhauser_icd10_quan", assign0 = FALSE)
score(x = x2, weights = "vw", assign0 = FALSE)
```

```
# Checking the `assign0` argument.
# Please make sure to check the example in the documentation of the
# `comorbidity()` function first, with ?comorbidity().
# We use the same dataset for a single subject with two codes, for
# complicated and uncomplicated diabetes:
x3 <- data.frame(
 id = 1,code = c("E100", "E102"),
  stringsAsFactors = FALSE
\lambda# Then, we calculate the Quan-ICD10 Charlson score:
ccF <- comorbidity(x = x3, id = "id", code = "code", map = "charlson_icd10_quan", assign0 = FALSE)
ccF[, c("diab", "diabwc")]
# If we calculate the unweighted score with `assign0 = FALSE`, both diabetes
# conditions are counted:
score(x = ccF, assign\theta = FALSE)# Conversely, with `assign0 = TRUE`, only the most severe is considered:
score(x = ccF, assign0 = TRUE)
```
# <span id="page-14-0"></span>Index

∗ datasets australia10, [2](#page-1-0) icd10\_2009, [8](#page-7-0) icd10\_2011, [9](#page-8-0) icd10cm\_2017, [7](#page-6-0) icd10cm\_2018, [7](#page-6-0) icd10cm\_2022, [8](#page-7-0) icd9\_2015, [10](#page-9-0) nhds2010, [10](#page-9-0) australia10, [2](#page-1-0) available\_algorithms, [3](#page-2-0) comorbidity, [3](#page-2-0) comorbidity(), *[12](#page-11-0)* icd10\_2009, [8,](#page-7-0) *[11](#page-10-0)* icd10\_2011, [9,](#page-8-0) *[11](#page-10-0)* icd10cm\_2017, [7](#page-6-0) icd10cm\_2018, [7](#page-6-0) icd10cm\_2022, [8](#page-7-0) icd9\_2015, [10,](#page-9-0) *[11](#page-10-0)* make.names(), *[3](#page-2-0)* nhds2010, [10](#page-9-0) sample\_diag, [11](#page-10-0) score, [12](#page-11-0)

utils::View(), *[4](#page-3-0)*, *[6](#page-5-0)*